# Pourquoi je n'arrive pas à voir les bonnes couleurs!

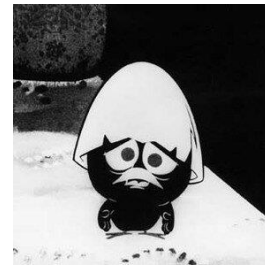

*P.C. : Photo Club Pavillonnais*

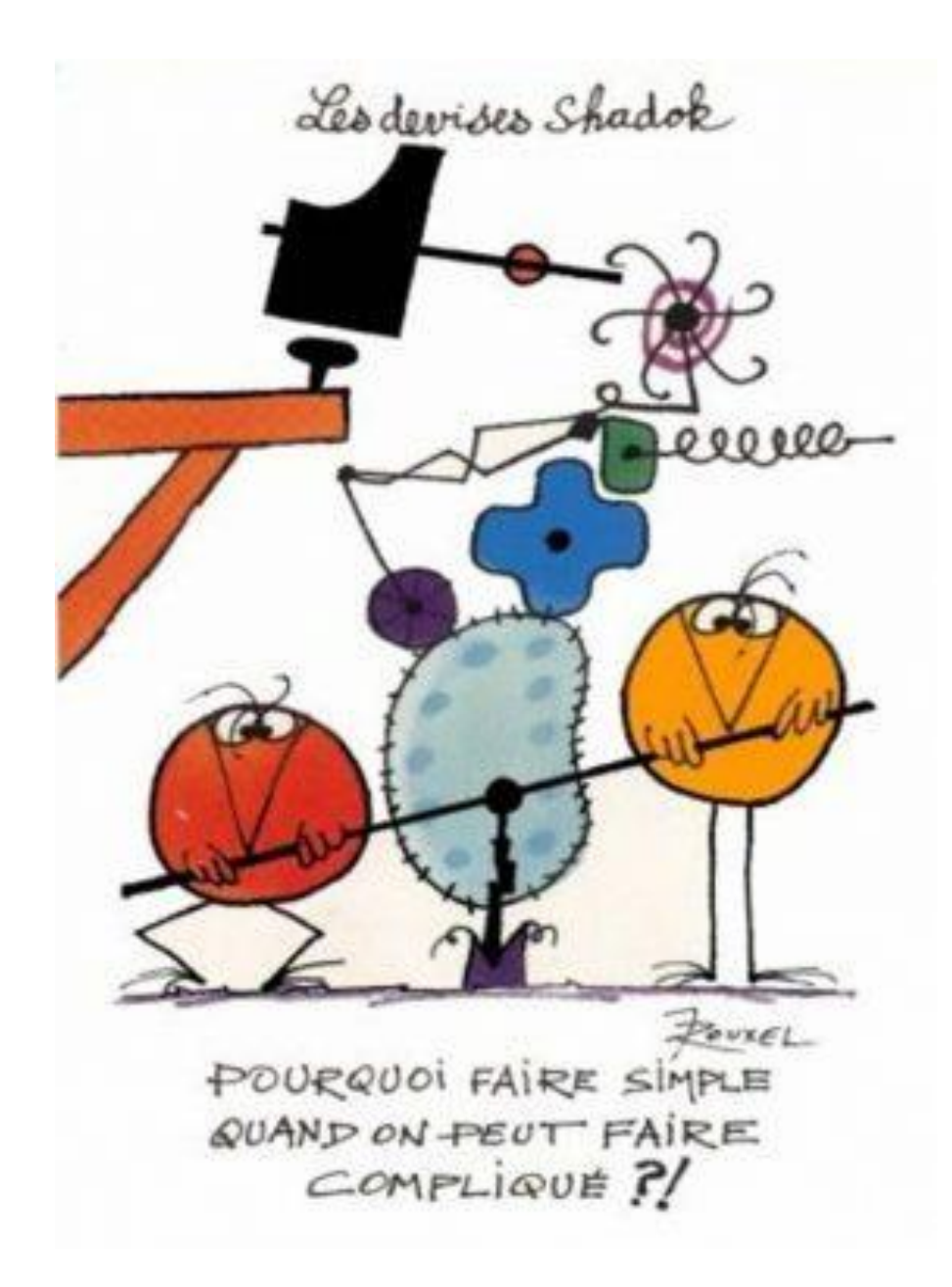

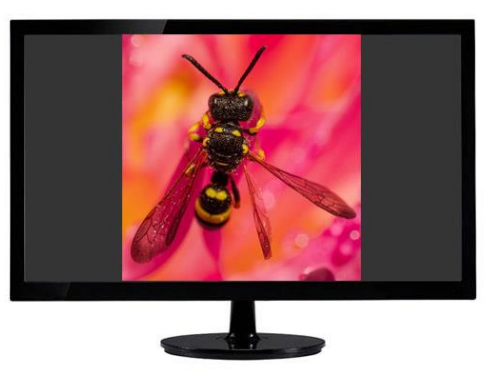

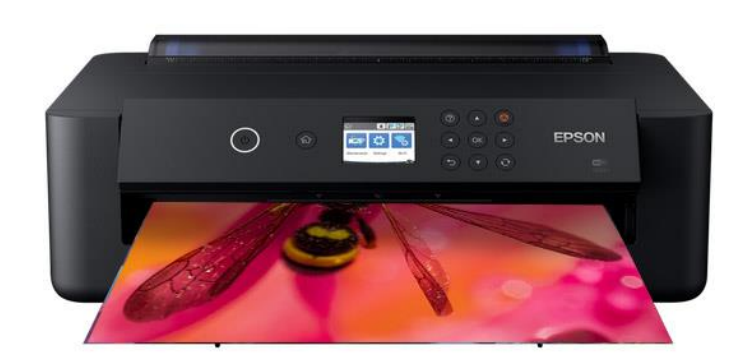

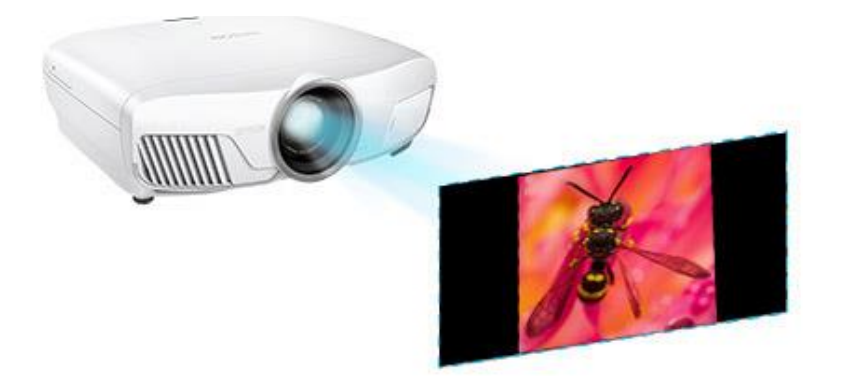

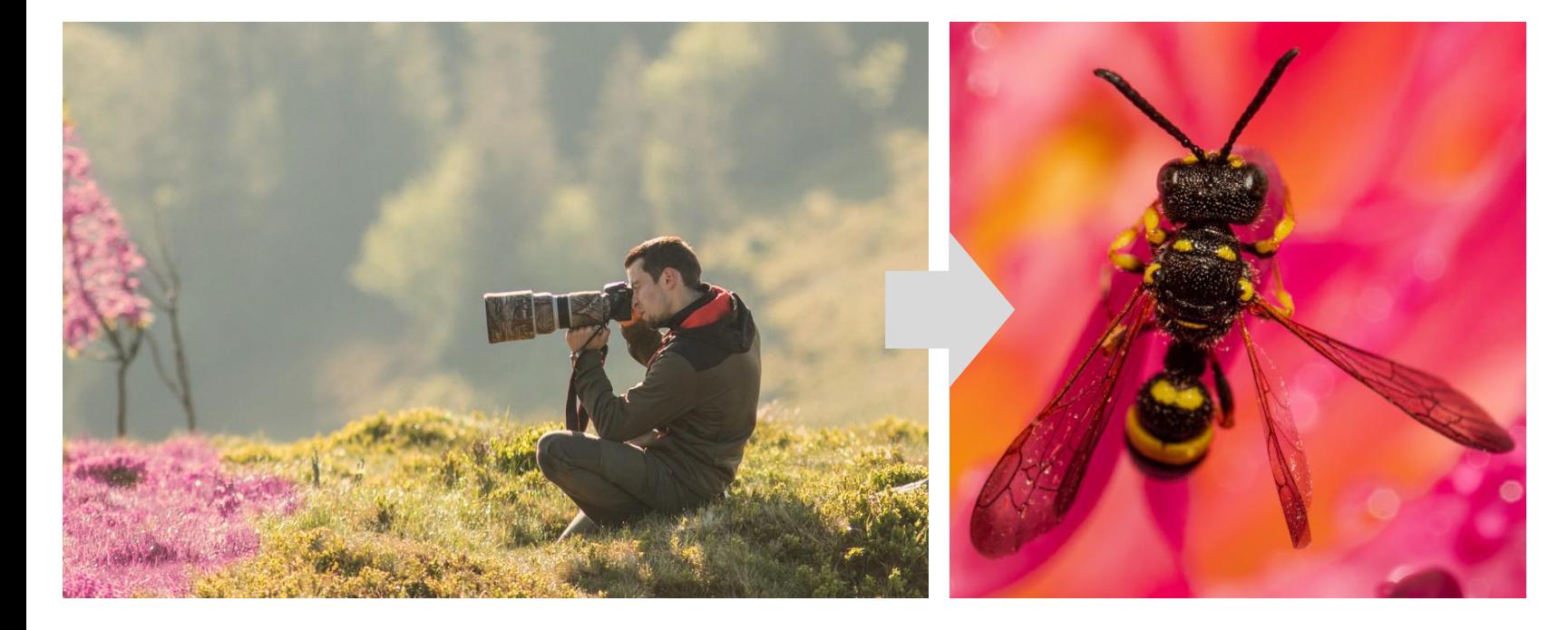

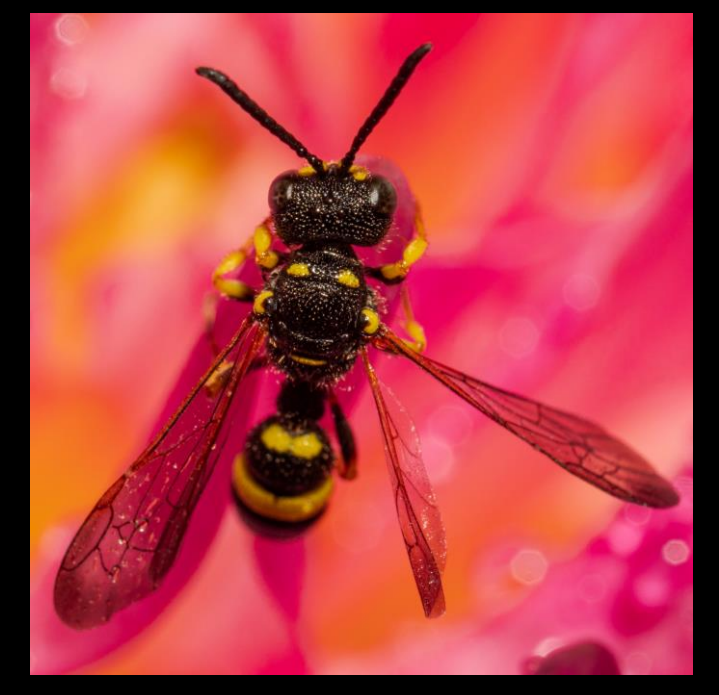

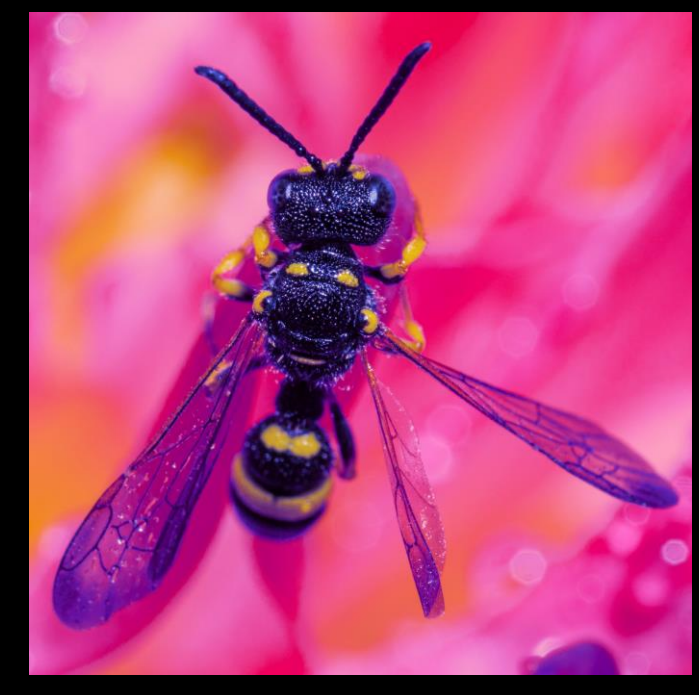

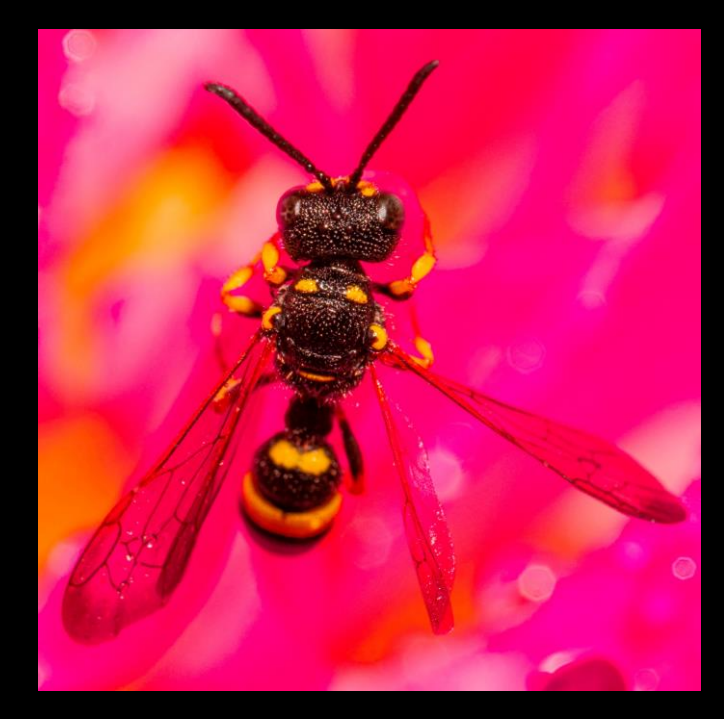

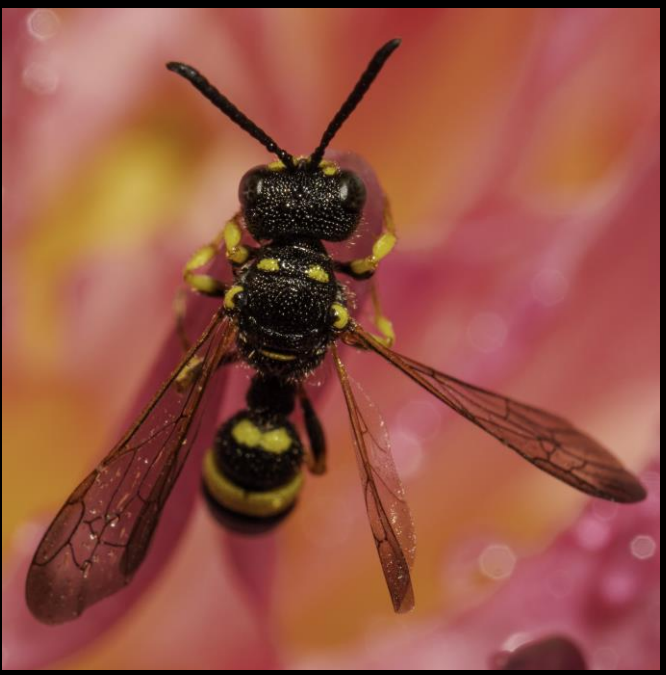

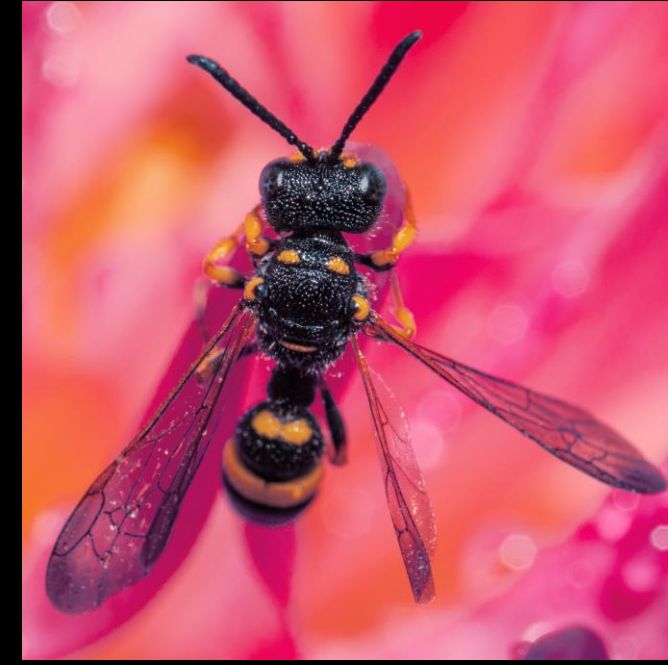

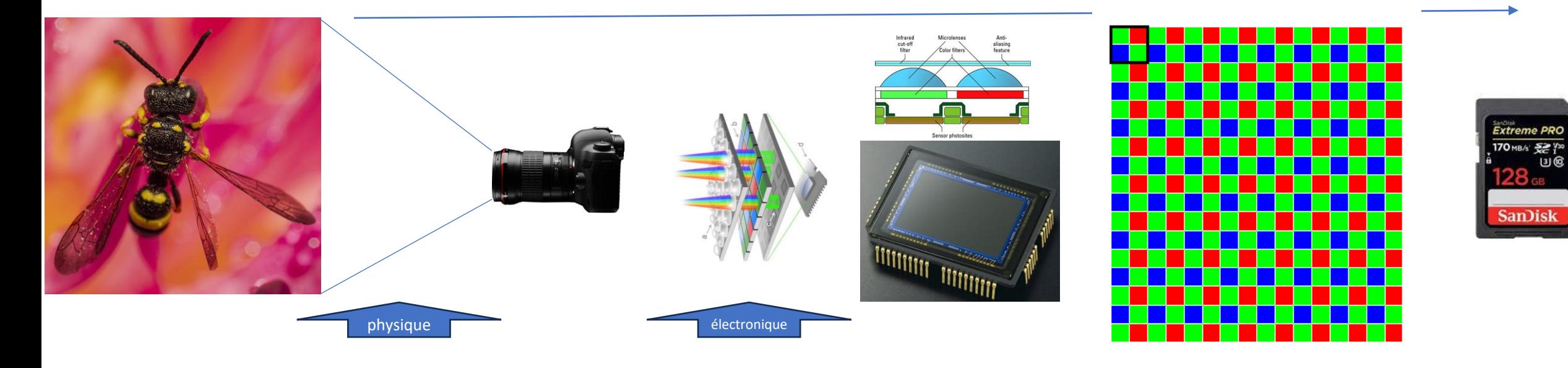

- Vitesse obturation.
- Ouverture diaphragme.
- Sensibilité ISO.
- **Balance des blancs.**

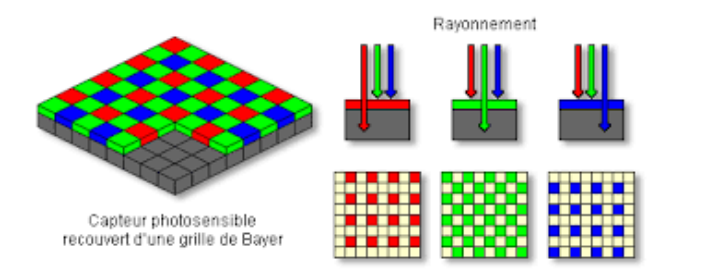

Mode de recueil des couleurs (et de modification) : **mode colorimétrique**.

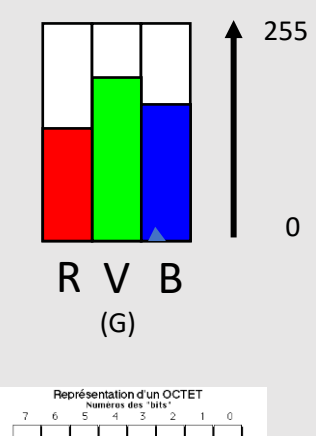

128 64 32 16 8 4 2<br>Paleurs en décimal

10001010

binaire

 $138$ 

décimal

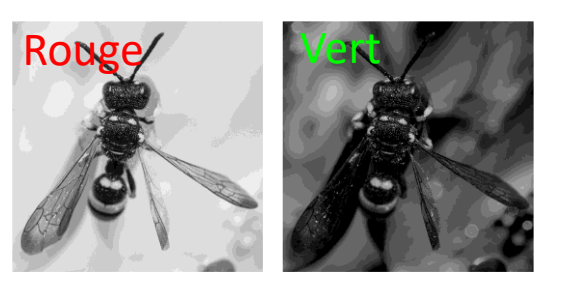

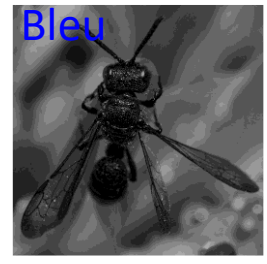

#### Quelques modes ou modèles colorimétriques

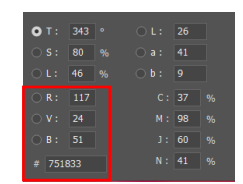

*Mode additif.*

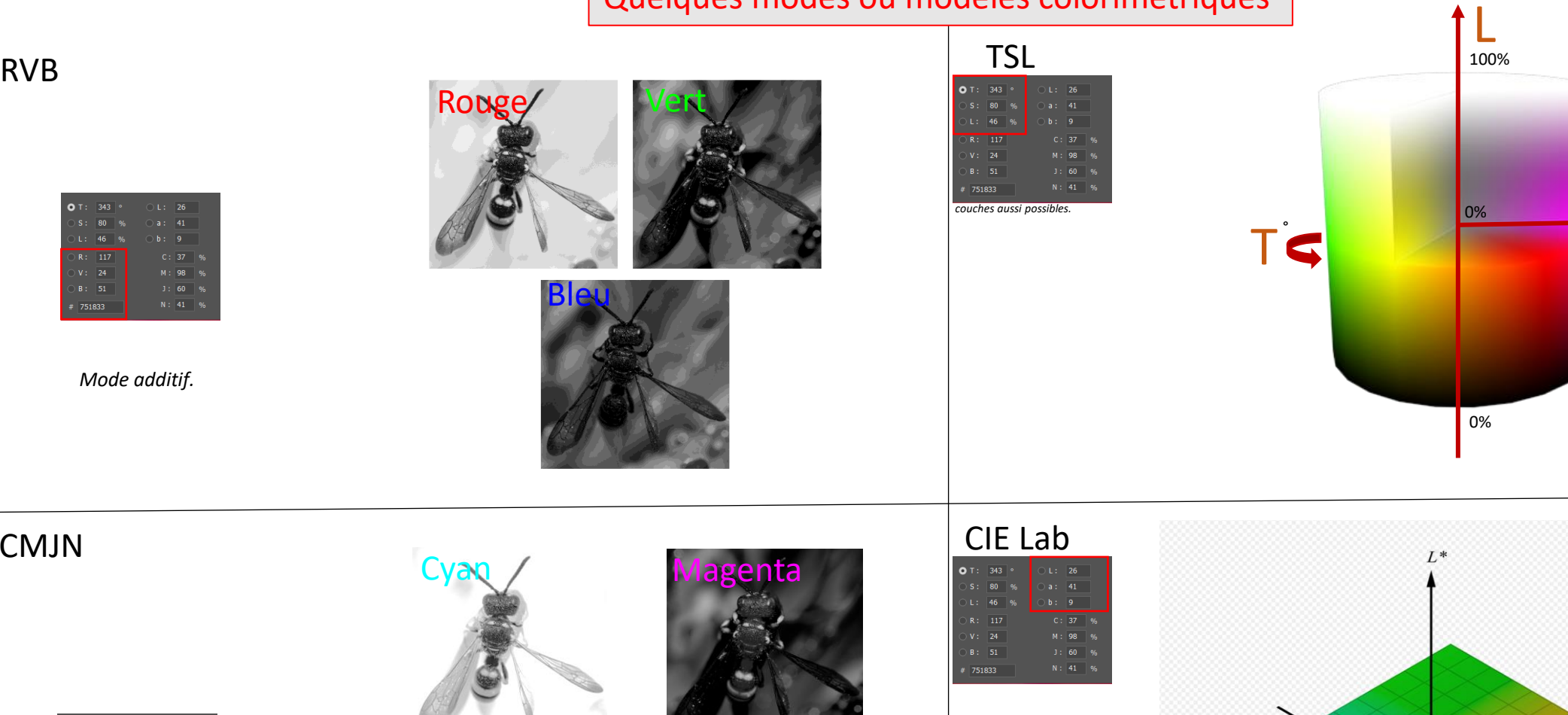

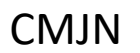

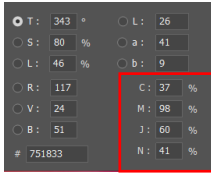

*Mode soustractif.*

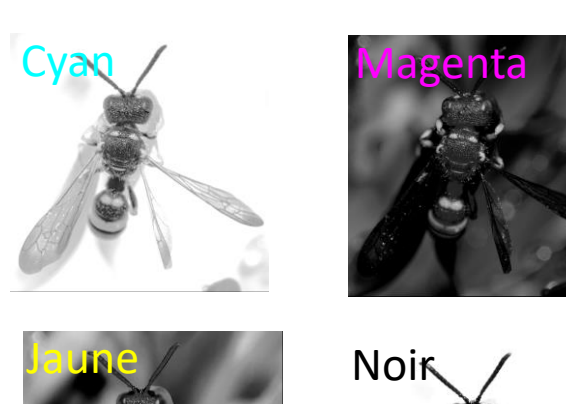

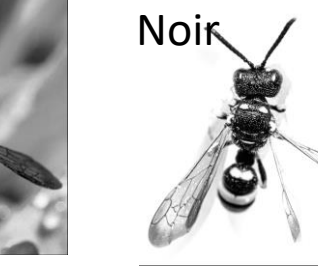

quadrichromie

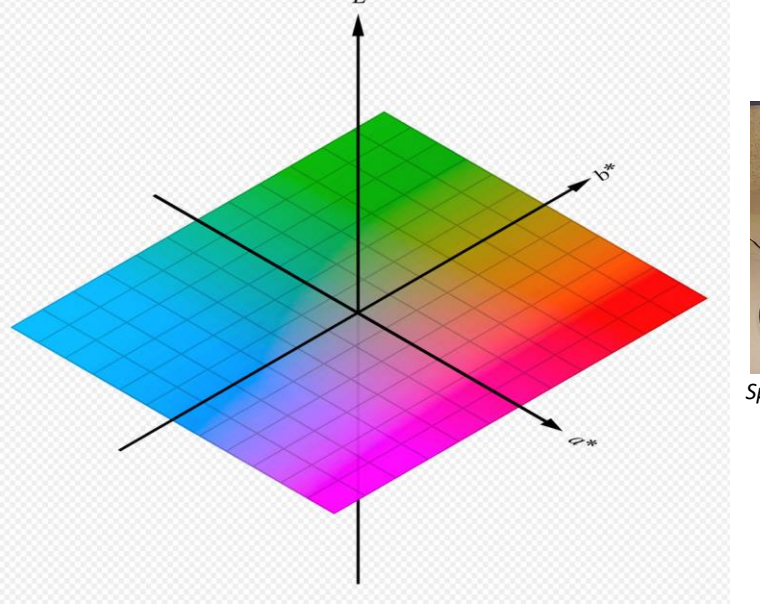

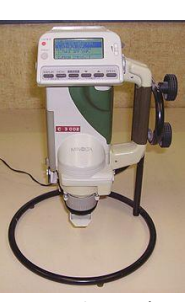

S

100<sup>%</sup>

*Spectrophotomètre.*

Jusqu'ici on maitrise et nous sommes les maitres

## Mais maintenant cela se complique !

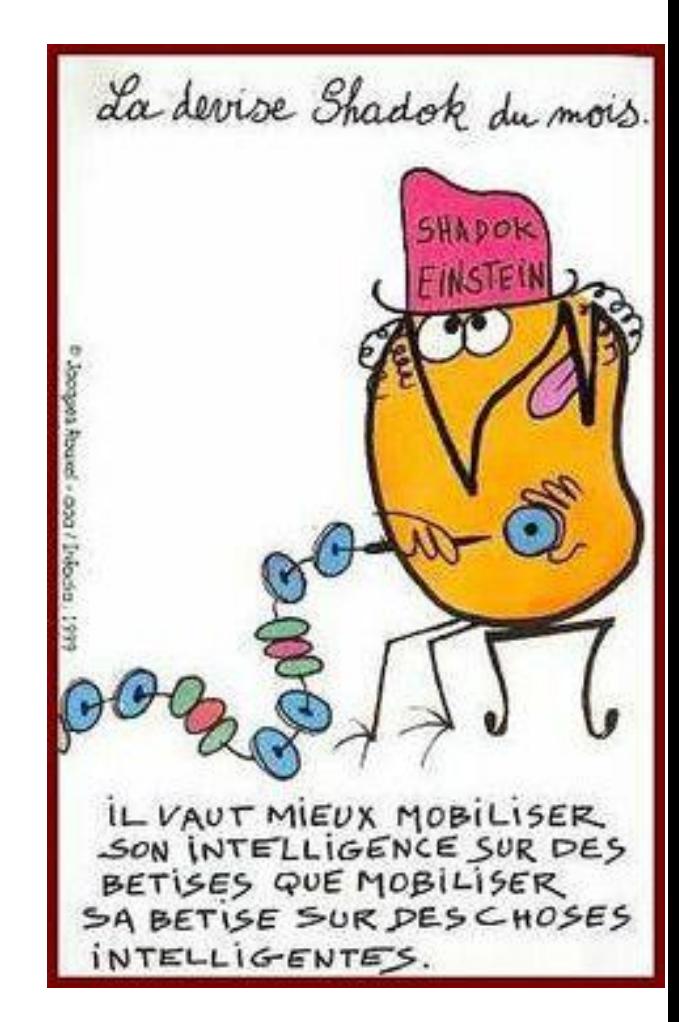

Les données numériques doivent ensuite être traitées pour qu'une image exploitable soit obtenue.

#### Le développement, la « dérawtisation »….

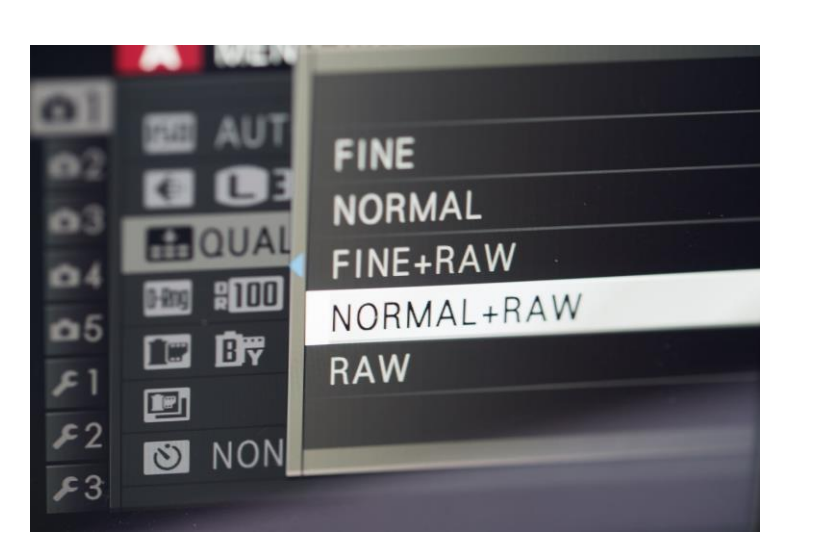

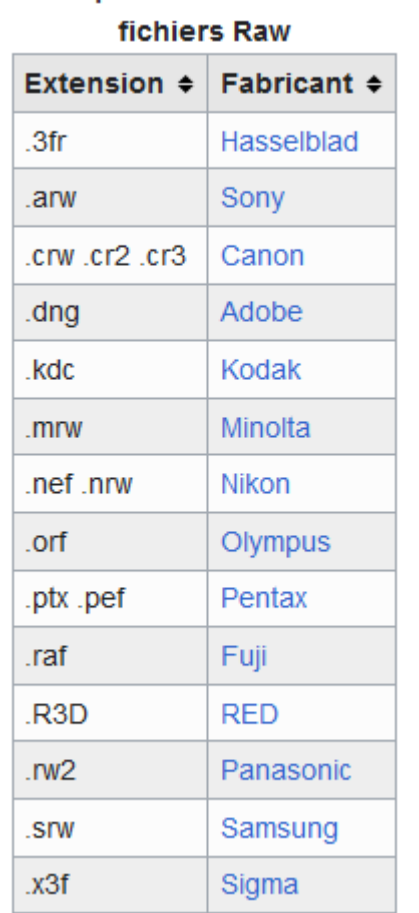

**Principales extensions des** 

#### Nécessité de choisir un

« espace », un « profil » colorimétrique.

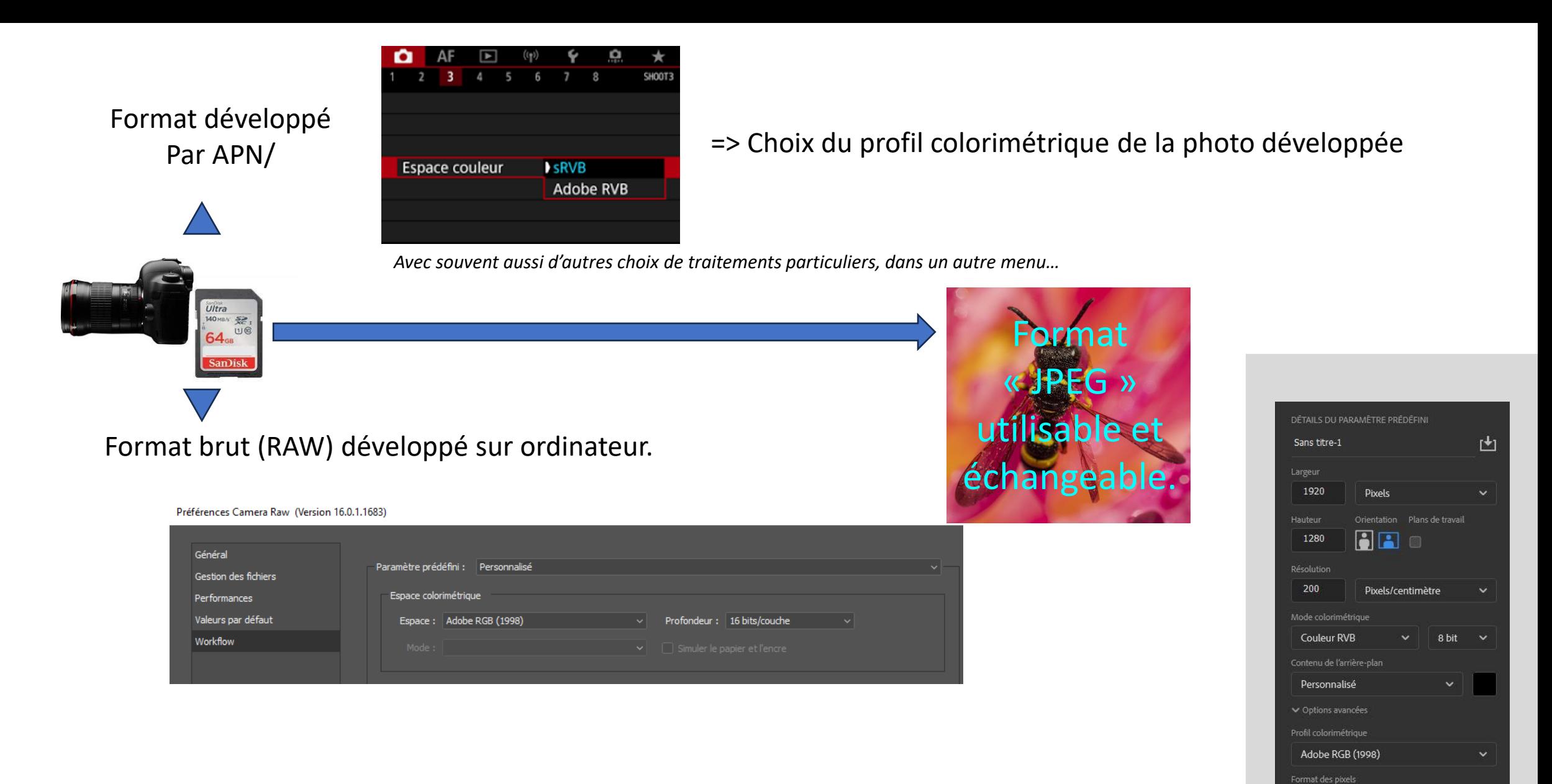

Pixels carrés

Fermer

Créer

**Le développement de la photo nécessite de préciser quel espace colorimétrique doit prendre la photo (ou profil colorimétrique)**

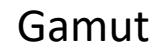

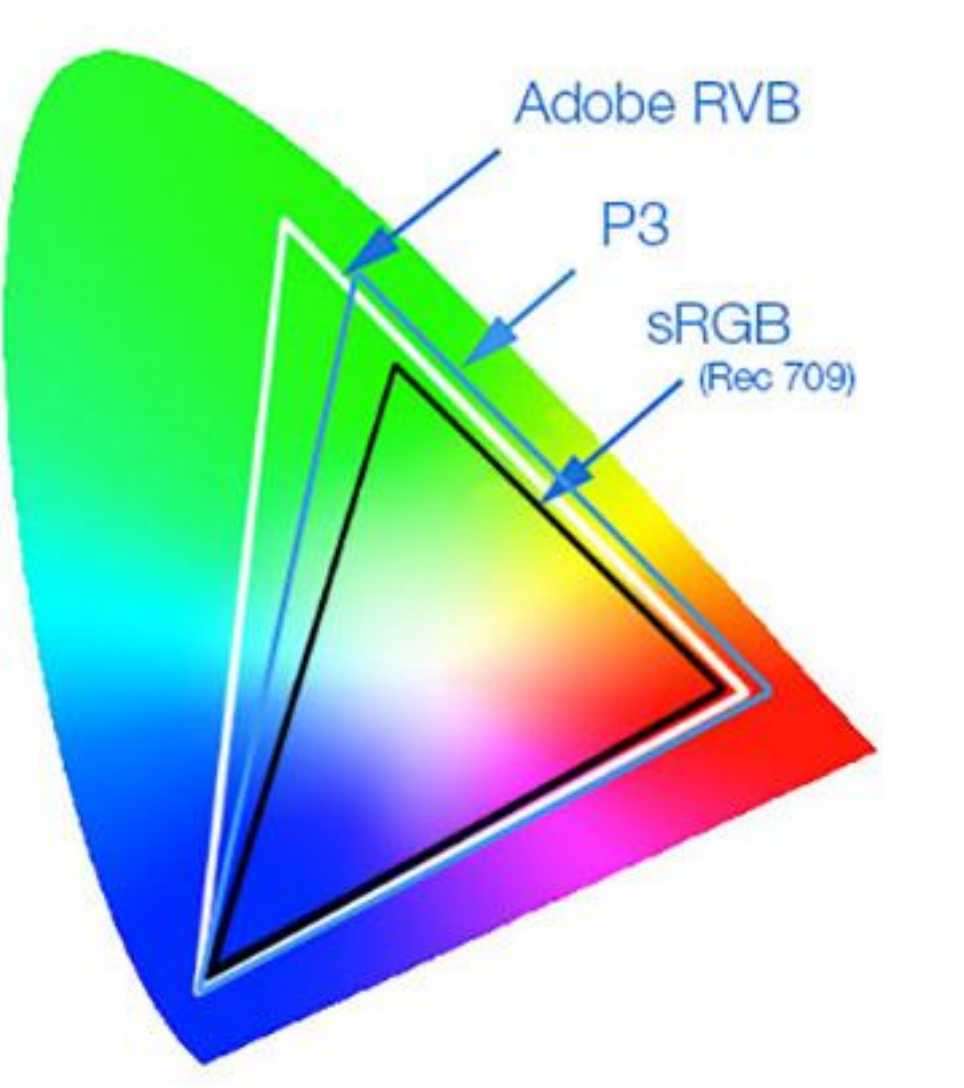

Palette des couleurs que l'on souhaite être pris en compte dans la photo

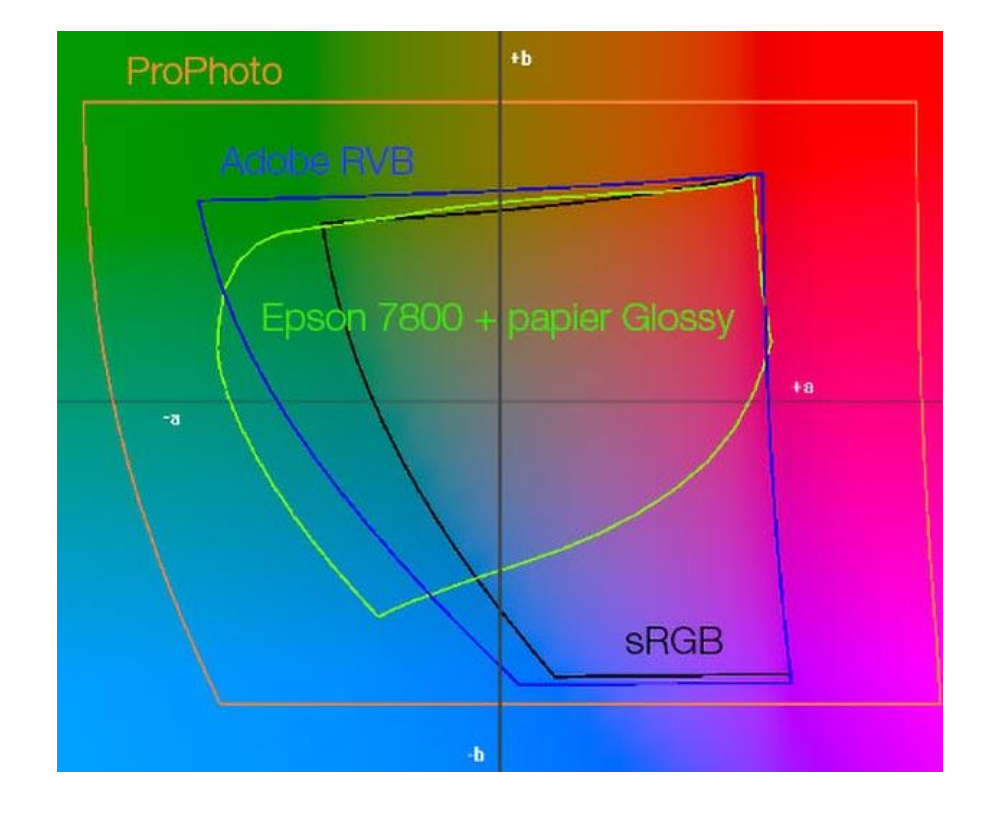

Échelle des couleurs qu'un périphérique peut reproduire

#### *En aparté*

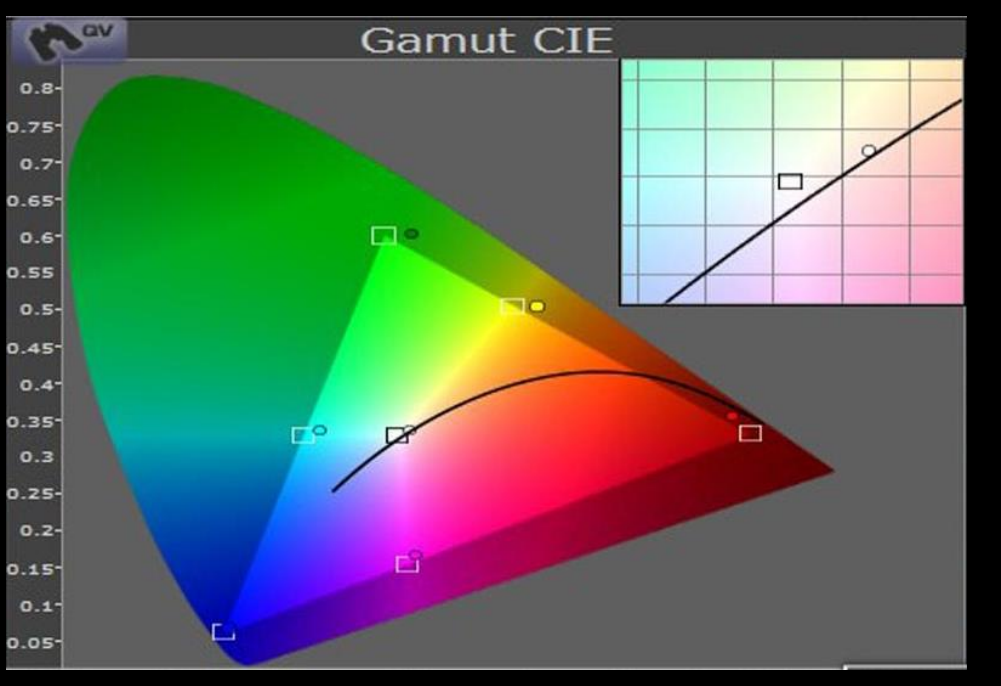

Gamut vidéoprojecteur Epson EH-TW6000W

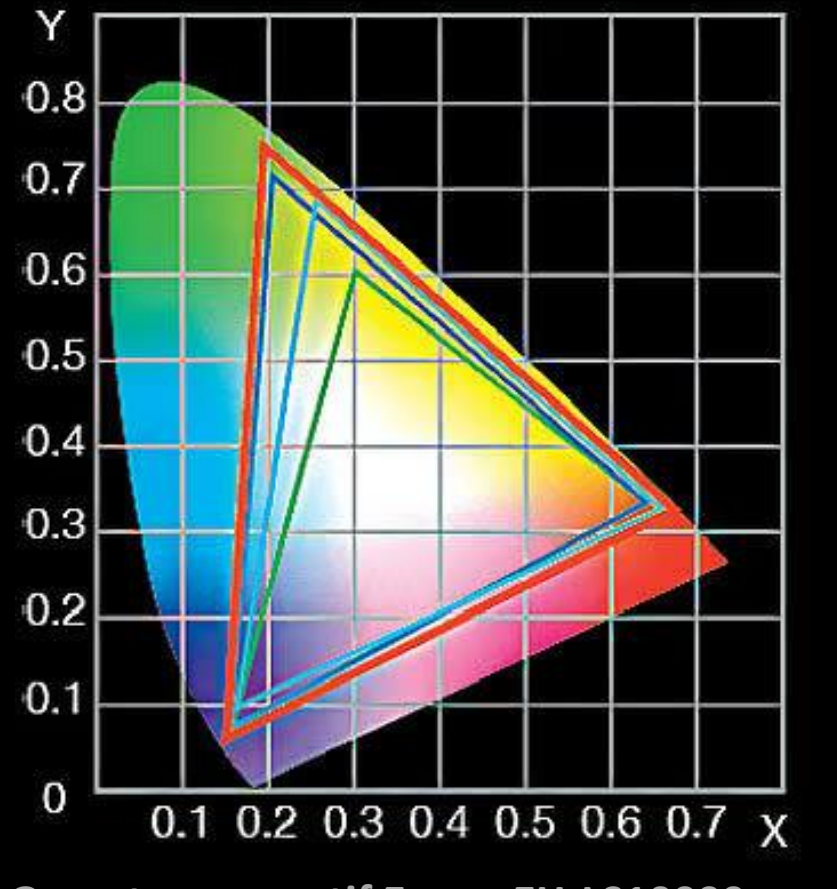

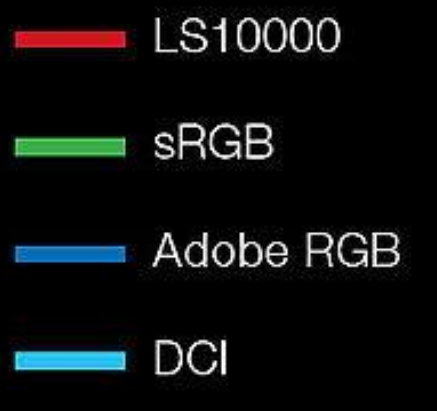

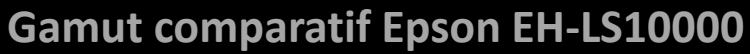

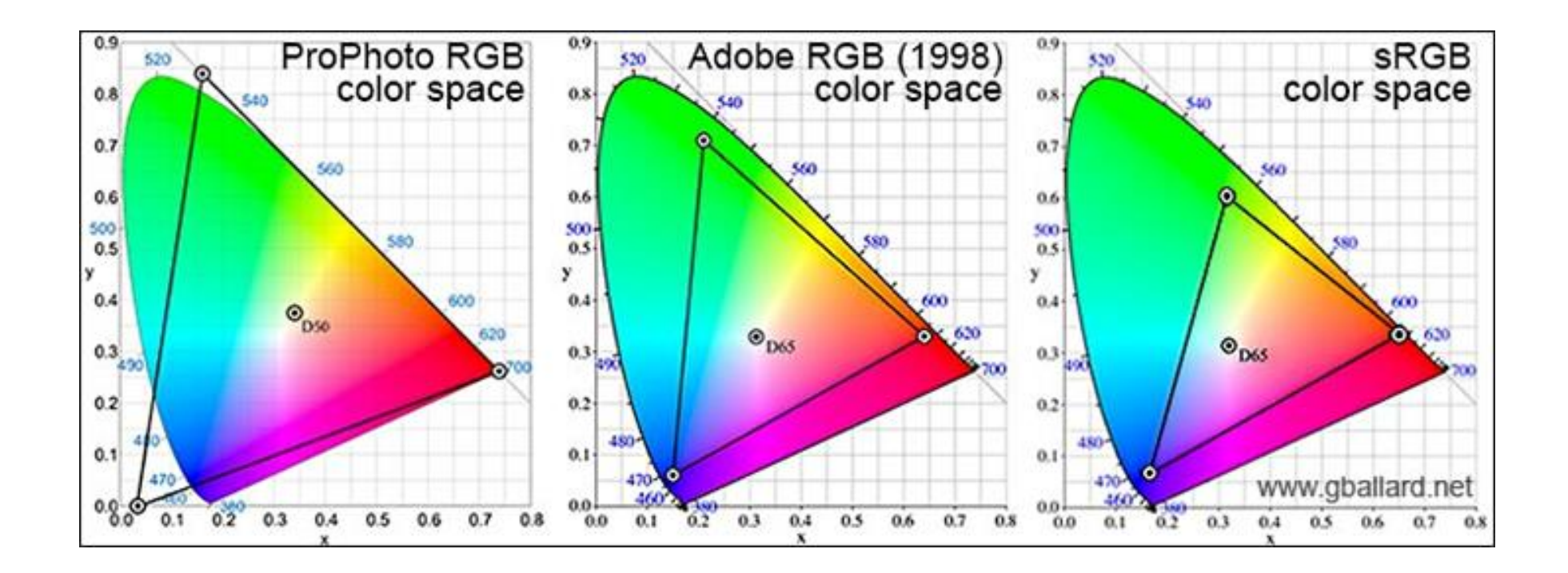

Les devises Shadok

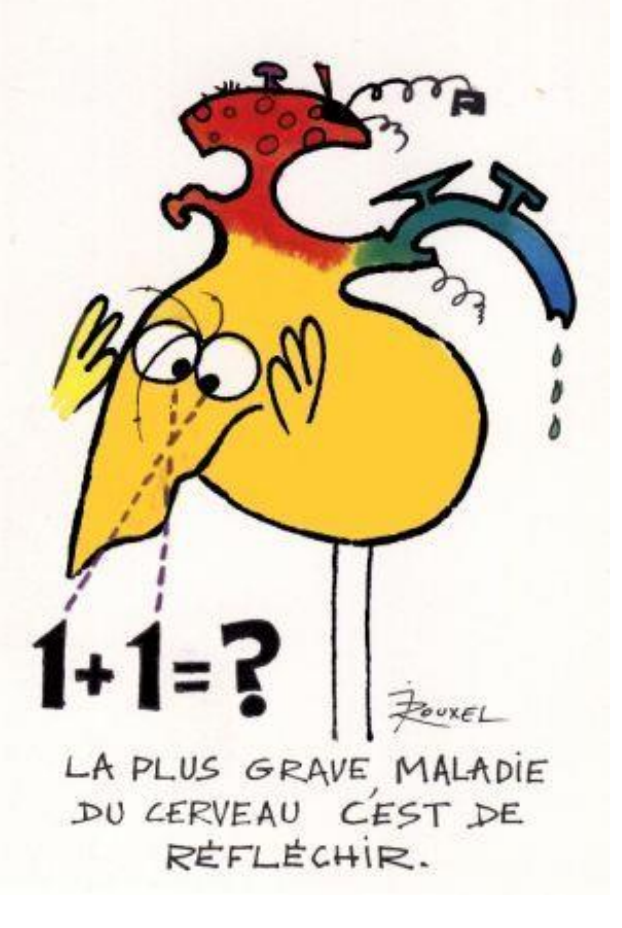

## Et ce n'est pas fini...

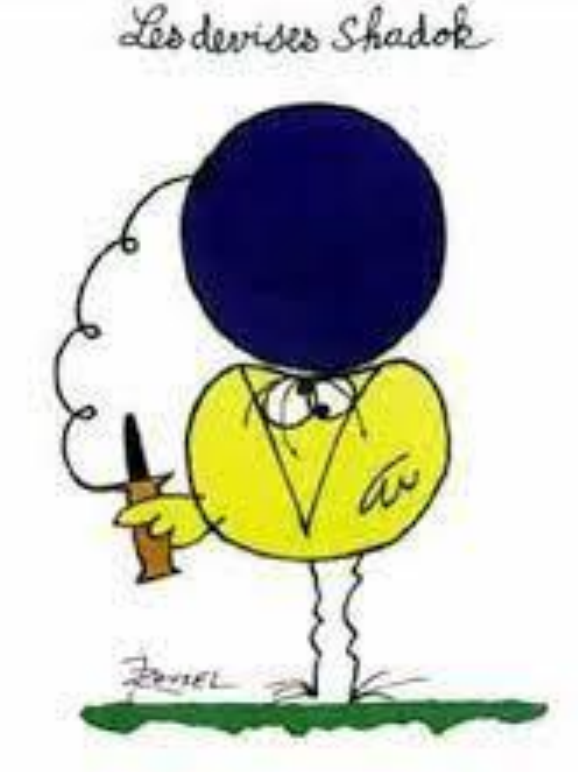

EN ESSAYANT CONTINUELLEMENT<br>ON FINIT PAR REUSSIR, DONC: PLUS GA RATE, PLUS ON A DE CHANCES QUE GA MARCHE.

#### Et qu'est-ce que c'est qu'un **profil ICC** (International Color Consortium)

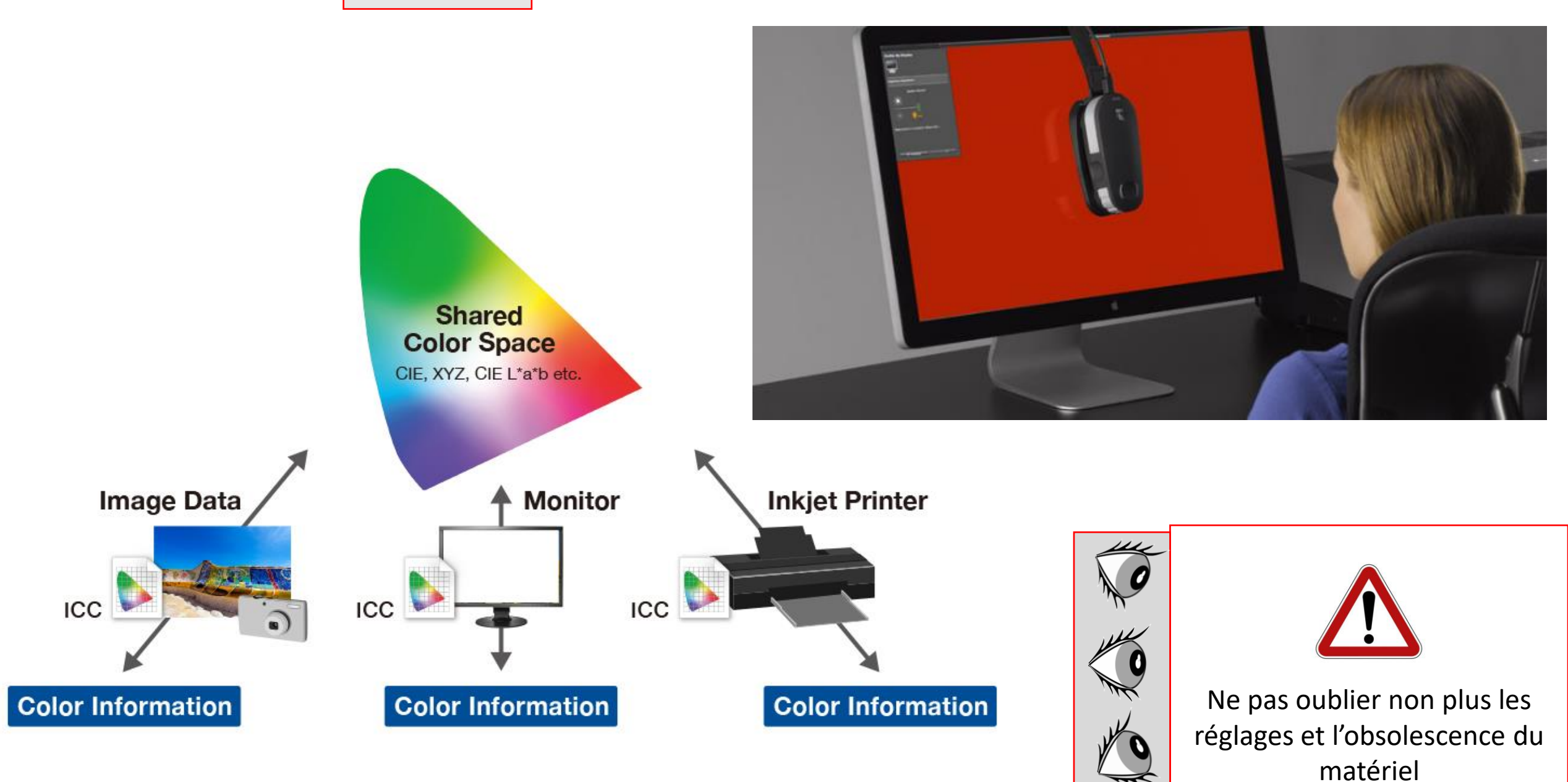

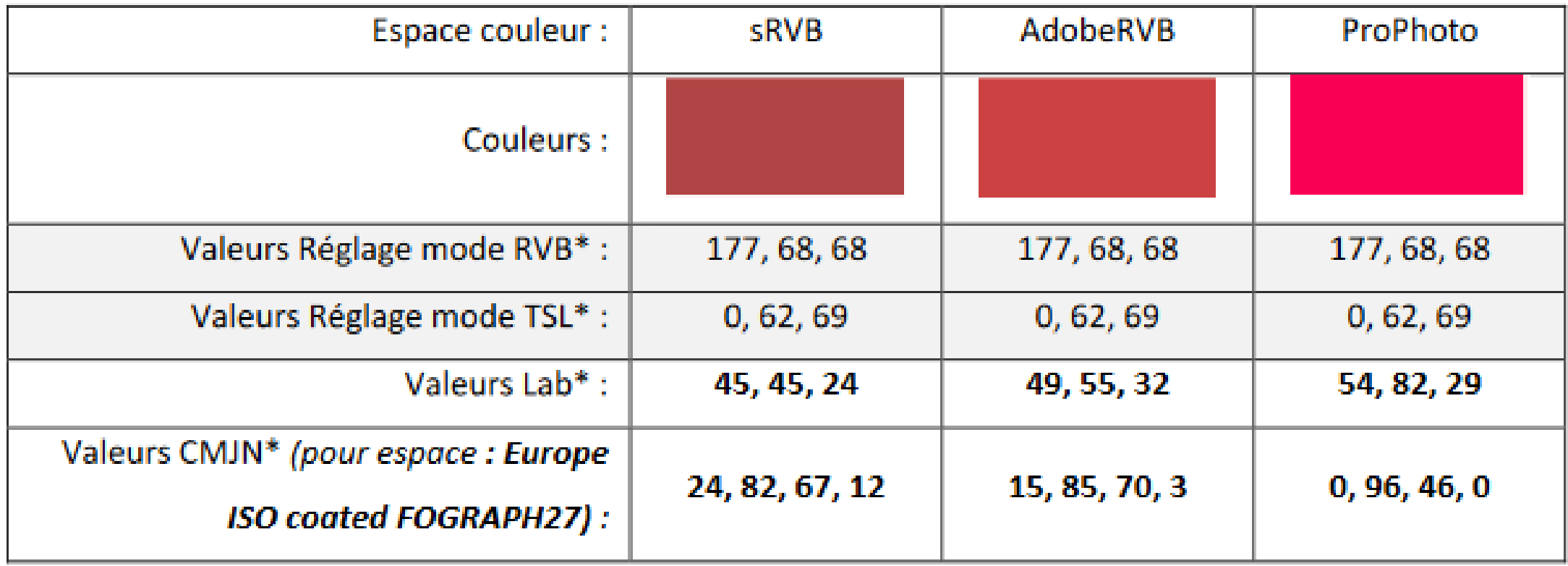

### Exercices pratiques sur Paint, Diaporama… CameraRaw et Photoshop…

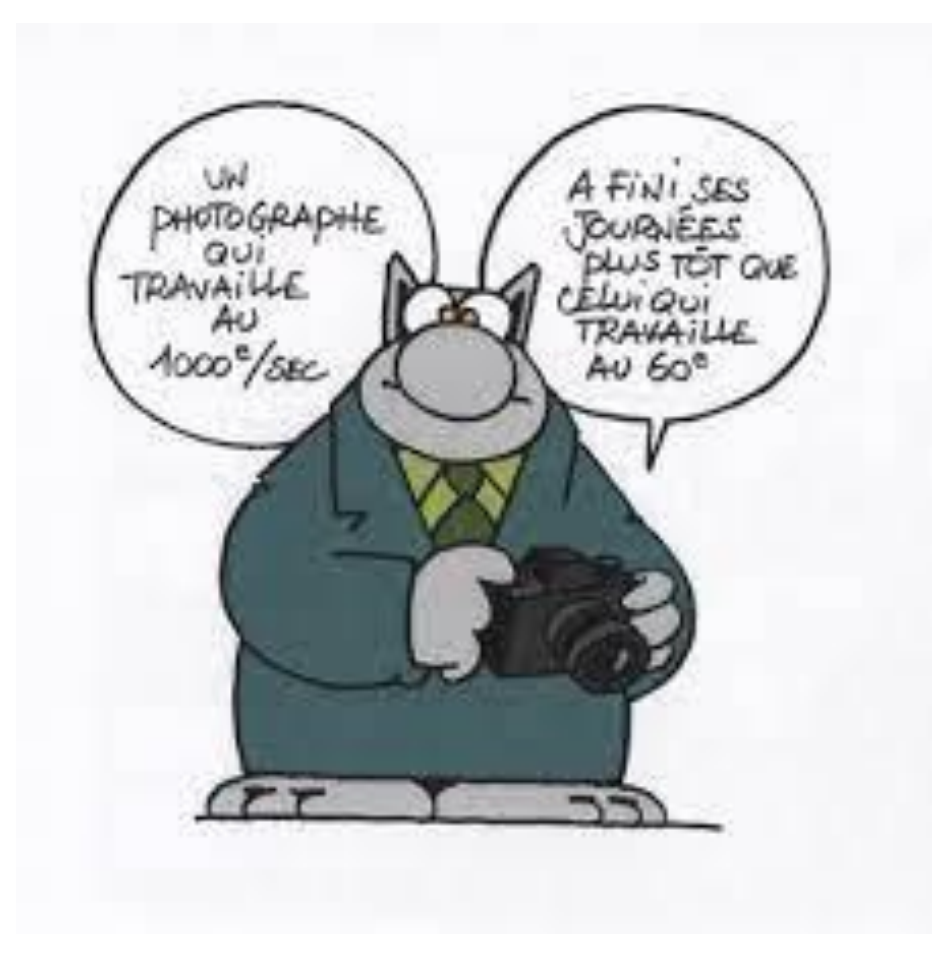